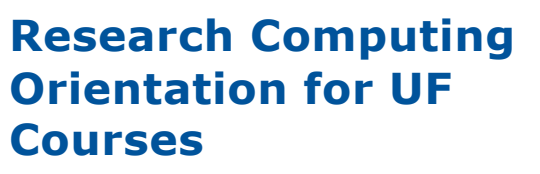

*Matt Gitzendanner magitz@ufl.edu*

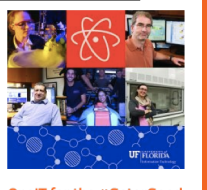

**UF** Information Technology

OneIT for the #GatorGood

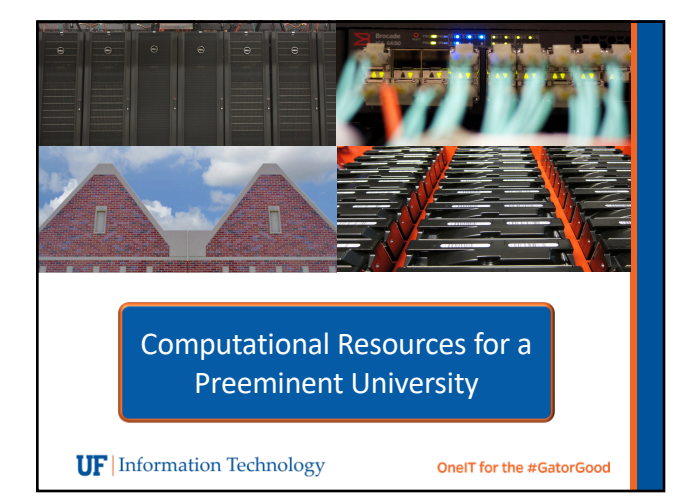

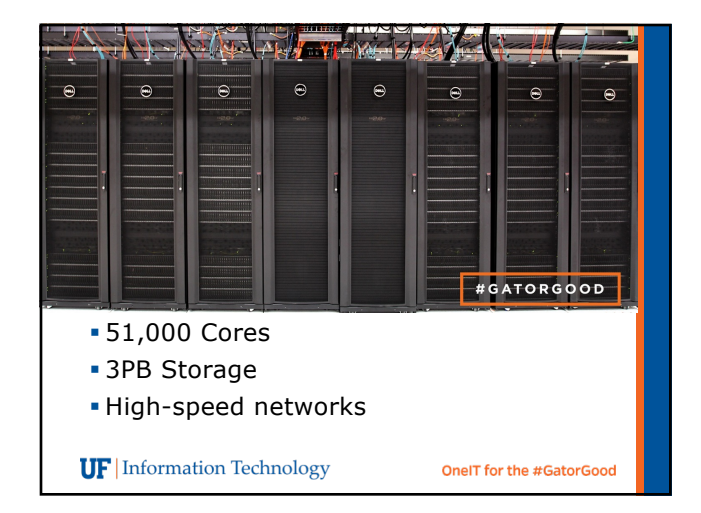

### Course use of HiPerGator• Coursework should be done through course account • All course accounts are deleted at the end of the semester • http://www.rc.ufl.edu/help/account-request/ • Course is allocated 32-cores • Design projects with this in mind • Time your work with this in mind • Support requests should go through course TA • If TA cannot solve the issue, the TA should open support requests **UF** Information Technology OneIT for the #GatorGood

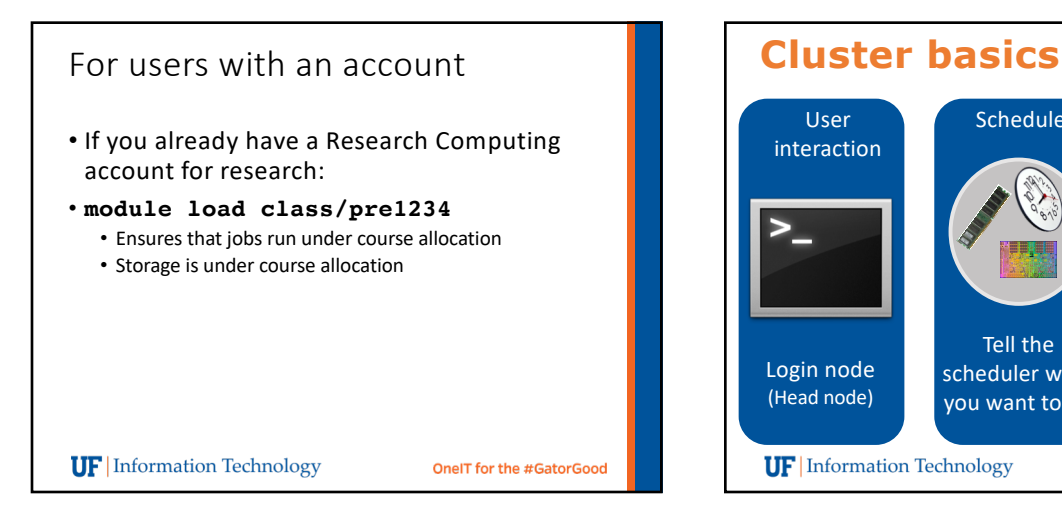

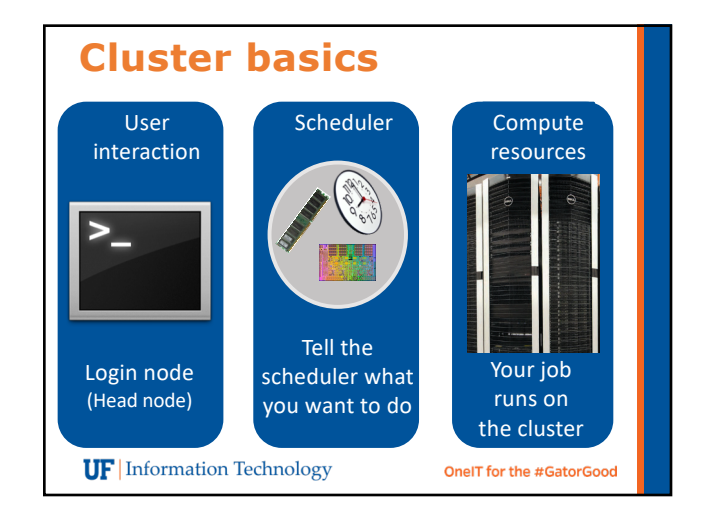

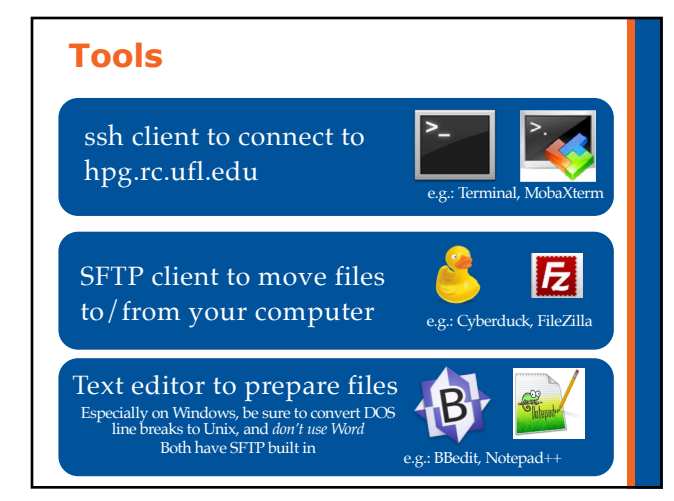

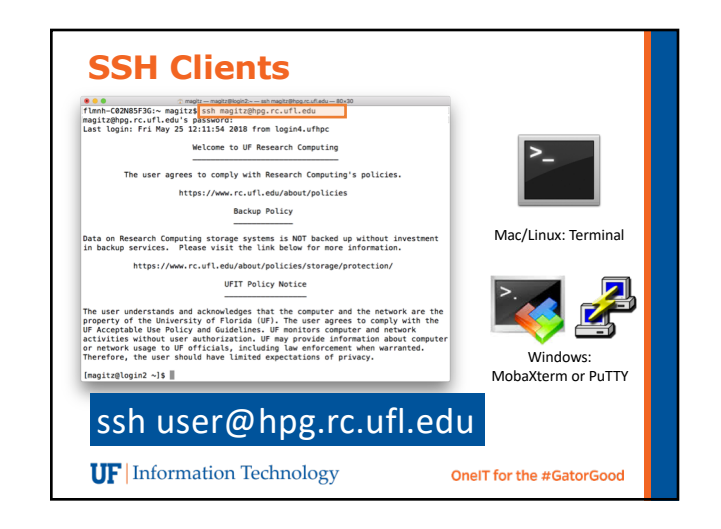

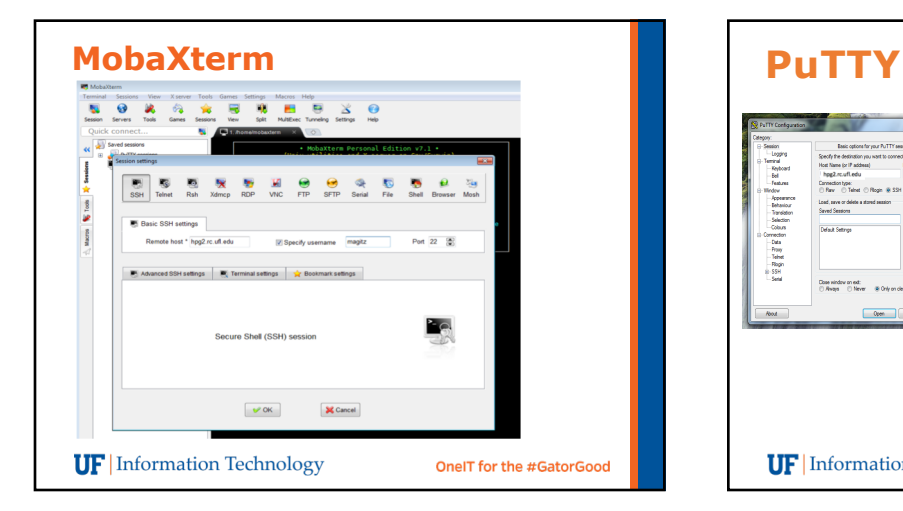

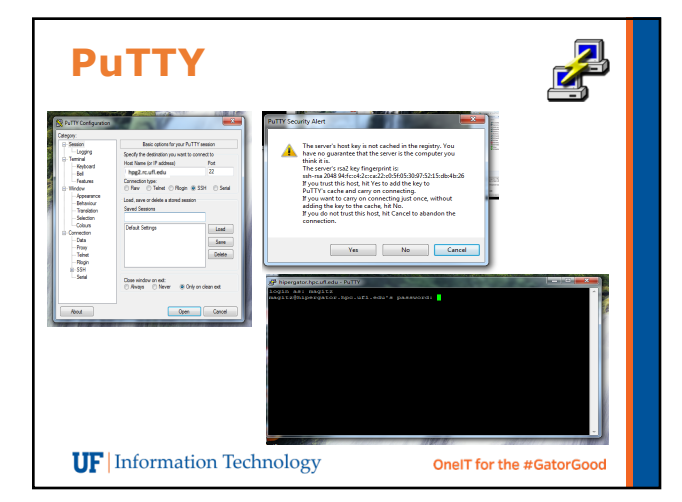

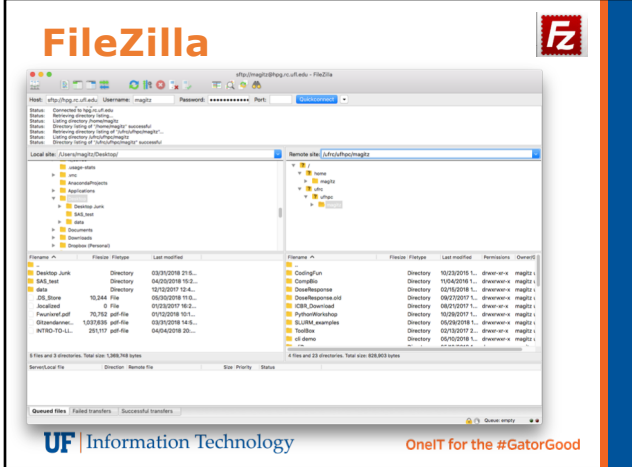

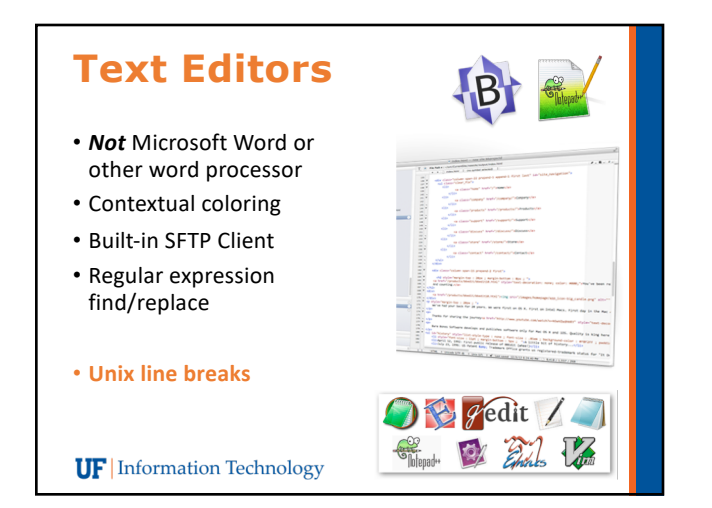

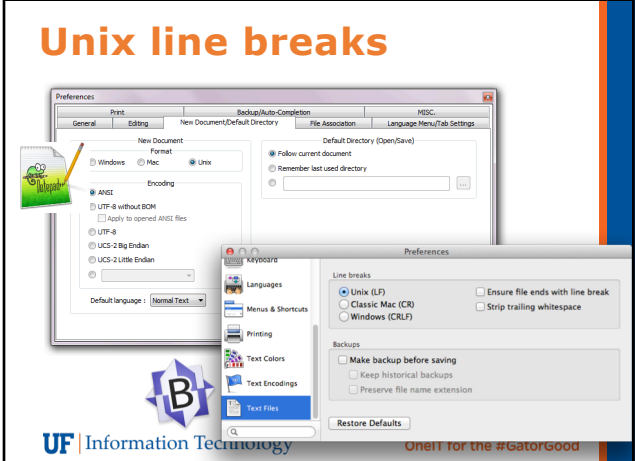

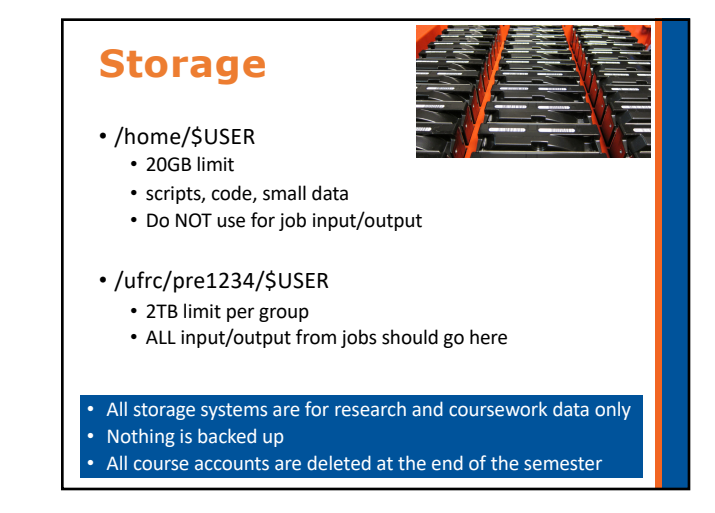

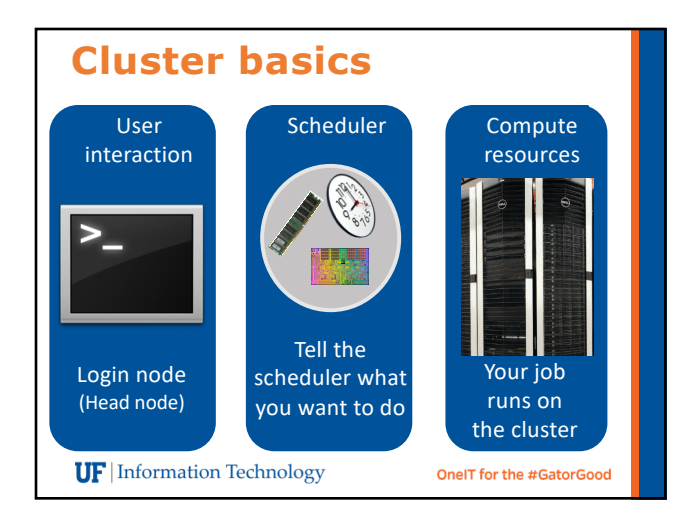

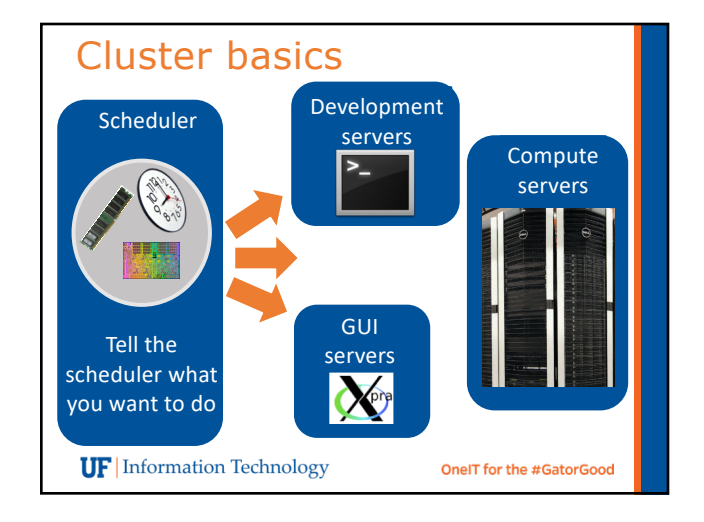

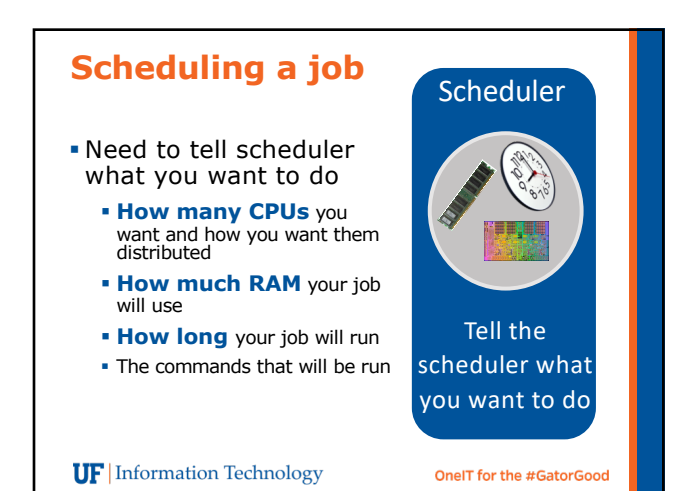

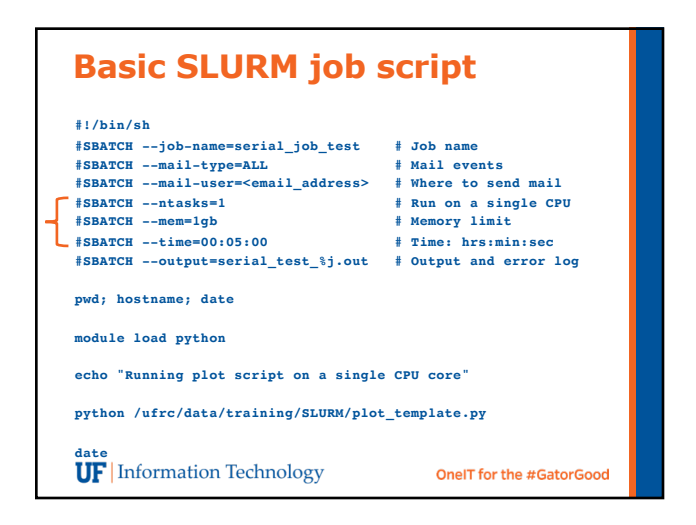

## **SLURM CPU Requests**

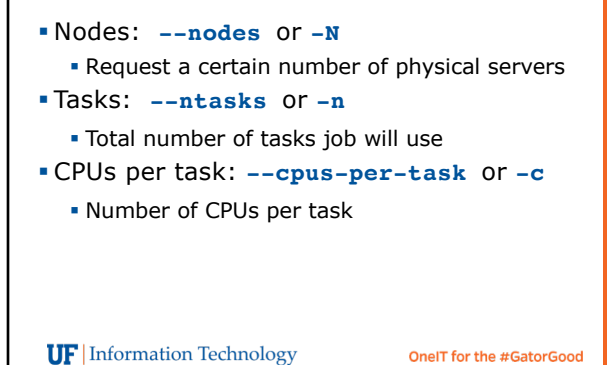

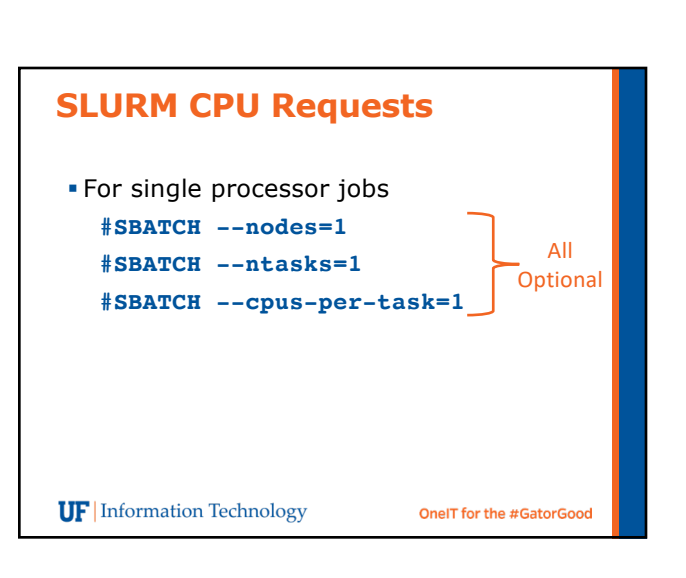

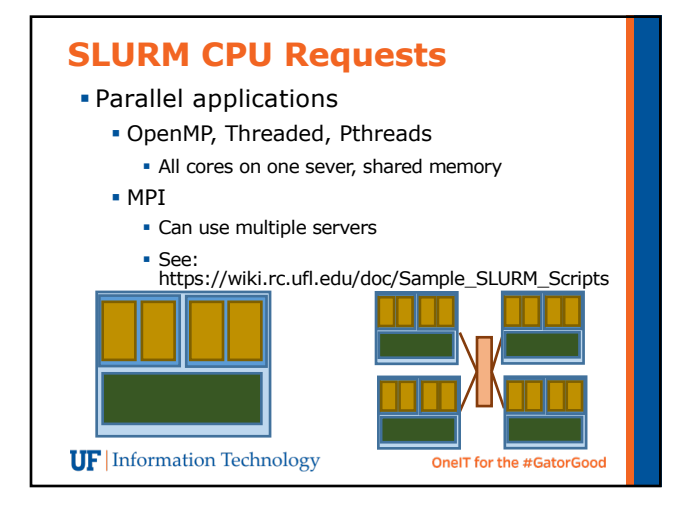

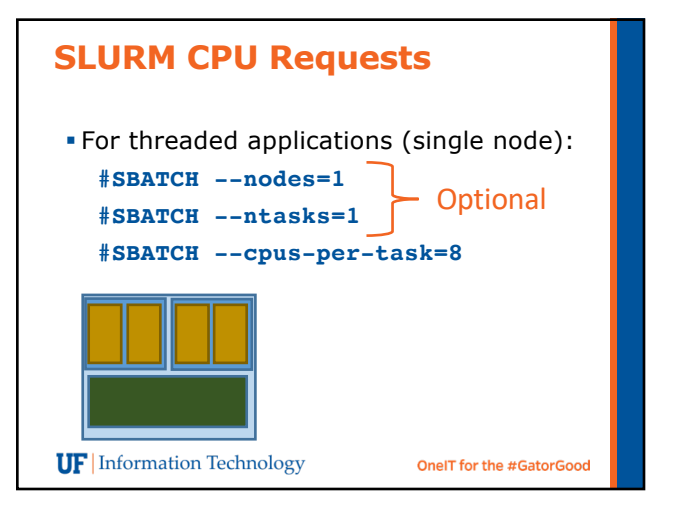

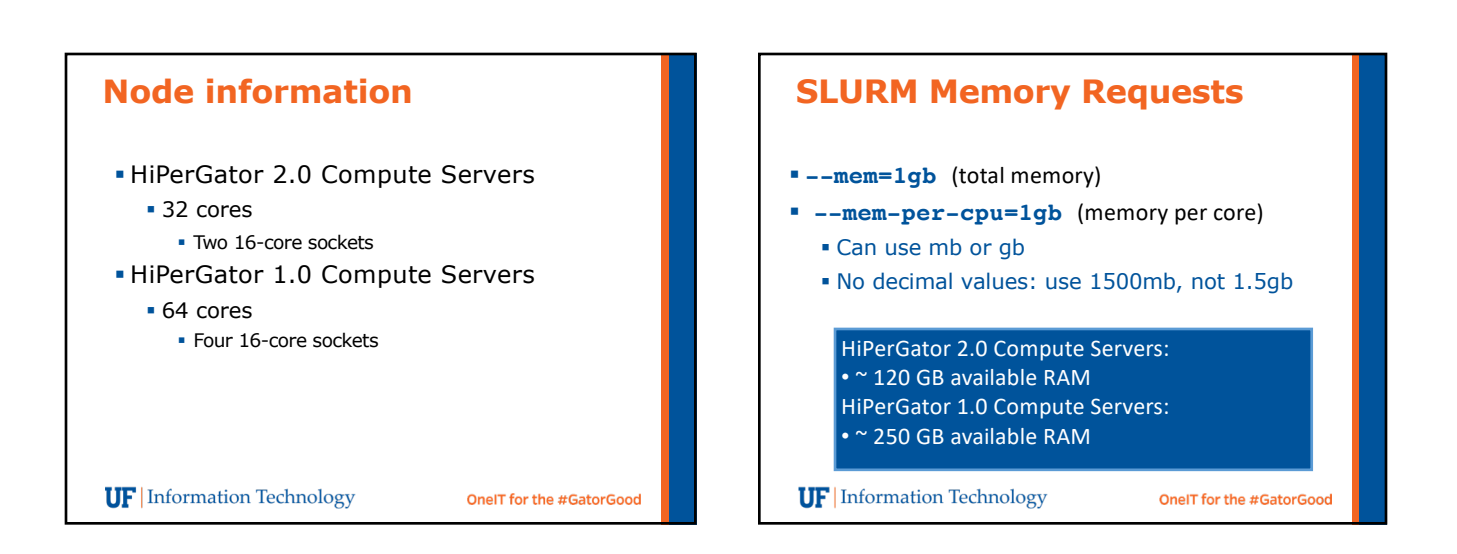

#### **Emails**

**Job ID: 94392 Cluster: hipergator User/Group: magitz/ufhpc State: COMPLETED (exit code 0) Nodes: 1 Cores per node: 4 CPU Utilization: 00:00:44 CPU Efficiency: 52.38% of 00:01:24 core-walltime Memory Utilization 1.52 MB Memory Efficiency: 0.04% of 4.00 GB**

**UF** Information Technology

**OneIT for the #GatorGood** 

#### **Emails**

**Job ID: 5019 Cluster: hpg1 User/Group: magitz/ufhpc State: CANCELLED (exit code 0) Cores: 1 CPU Utilization: 00:00:00 CPU Efficiency: 0.00% of 00:00:00 core-walltime Memory Utilization 1.26 MB Memory Efficiency: 126.17% of 1.00 MB**

Job error file: **slurmstepd: Job 5019 exceeded memory limit (1292 > 1024), being killed slurmstepd: Exceeded job memory limit slurmstepd: \*\*\* JOB 5019 ON dev1 CANCELLED AT 2016-05-16T15:33:27 \*\*\* UF** Information Technology **OneIT for the #GatorGood** 

#### **SLURM Time Request**

- § Time: **--time** or **-t**
	- § 120 (minutes)
	- § 2:00:00 (hh:mm:ss)
	- § 7-0 (days-hours)
	- § 7-00:00 (days-hh:mm)
	- § 7-00:00:00 (days-hh:mm:ss)

**UF** Information Technology

OneIT for the #GatorGood

## **Quality of Service (--qos)**§ Each group has two QOS options § Investment QOS: • The NCUs the group has purchased  $-qos=prel234$  (or leave off as this is default) § Burst QOS: **9X the allocation** § The burst capacity, available when idle resources are available on the cluster § **--qos=pre1234-b** § Users can choose higher priority, or larger pool of resources **UF** Information Technology OneIT for the #GatorGood

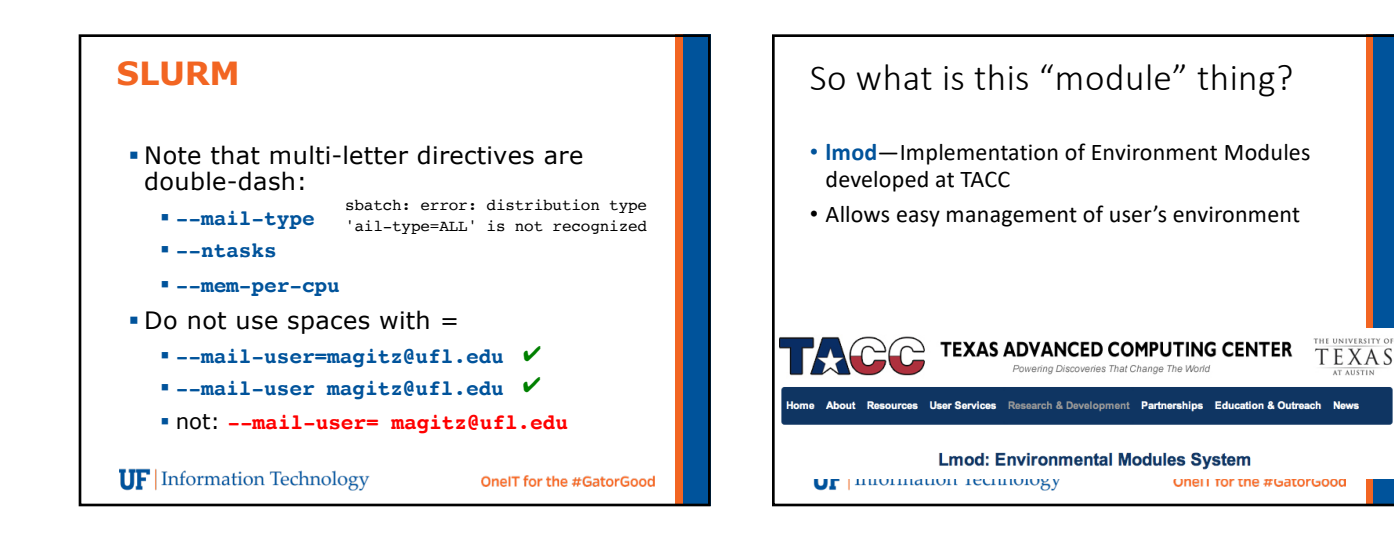

## The standard way

PATH=\$PATH:/some/long/path/to/application export \$PATH

LD\_LIBRARY\_PATH=\$LD\_LIBRARY\_PATH:/long/path/to/<mark>p</mark>l<br>ace/I/probably/cant7find export \$LD\_LIBRARY\_PATH

- Need to track down paths to applications, libraries, etc.
- Multiple compilers, and MPI implementations
- Manage dependencies

**UF** Information Technology

• Multiple versions of apps

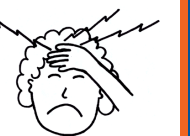

# Module discovery

- module spider
- List everything
- module spider cl • List applications that have cl in name
- module spider amber/12
	- List details about this version of AMBER
- module key molecular • Keyword search for applications

**UF** Information Technology

OneIT for the #GatorGood

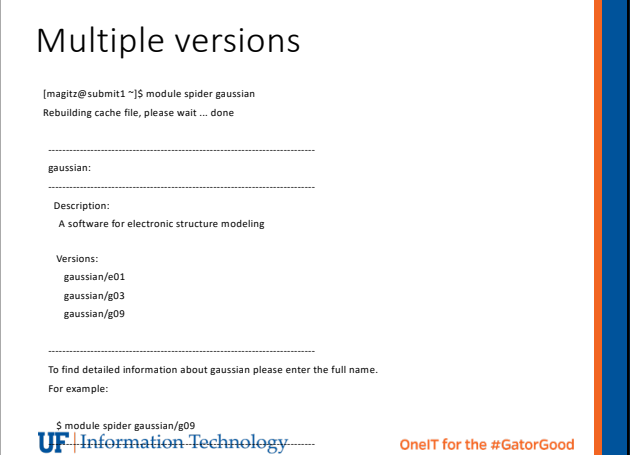

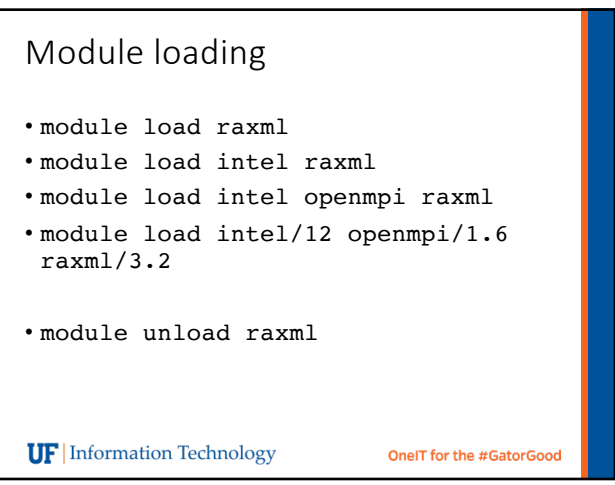

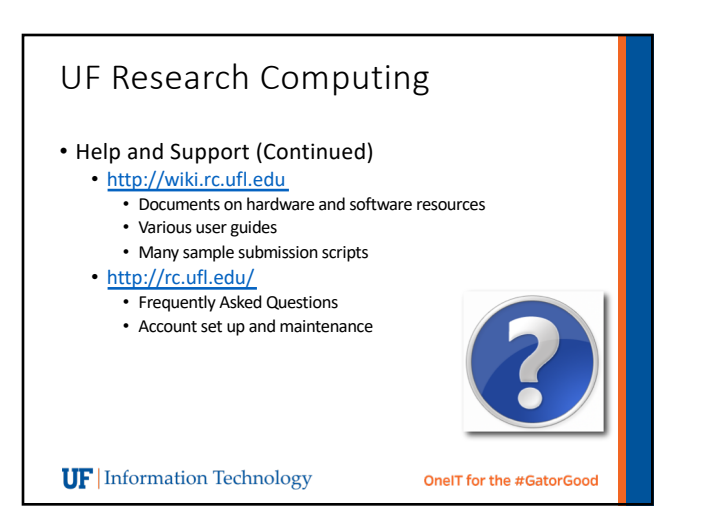